## Tomasz Chwiej

18 listopada 2017

# **1 Wstęp**

Na laboratorium znajdziemy rozwiązanie równania falowego:

$$
\frac{\partial^2 u}{\partial t^2} = \nabla^2 u, \quad u = u(x, y, t) \tag{1}
$$

z warunkami brzegowymi

$$
x = \pm 5, y = \pm 5 \rightarrow u = 0 \tag{2}
$$

stosując MES2D z elementami trójkątnymi i liniowymi funkcjami kształtu. Obszar obliczeniowy stanowi kwadrat *x, y ∈* [*−*5*,* 5], w którym docelowa liczba węzłów w kierunku x i y wynosi *n<sup>x</sup>* = *n<sup>y</sup>* = 20 (uwaga: do celów testowych należy użyć mniejszej liczby np. *n<sup>x</sup>* = *n<sup>y</sup>* = 10). W ten sposób nasz układ będzie imitować kwadratową membranę, której brzeg ma ustalone położenie w przestrzeni. Kolejność postępowania: najpierw wyznaczymy stany własne membrany, z nich skonstruujemy warunek początkowy dla równania falowego, a rozwiązanie r. falowego w czasie przy użyciu MES2D znajdziemy stosując metodę Newmarka.

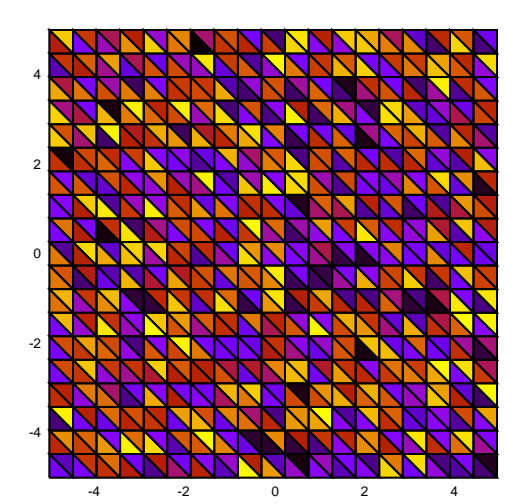

Rysunek 1: (Color online) Siatka z elementami trójkątnymi.

## **1.1 Stany własne membrany**

#### **1.2 Metoda separacji zmiennych**

Do wyznaczenia stanów własnych membrany wykorzystamy metodę separacji zmiennych. Zakładamy postać rozwiązania:  $u(\mathbf{r}, t) = R(\mathbf{r})T(t)$  i wstawiamy do równania falowego. Otrzymujemy równanie

$$
R\frac{\partial^2 T}{\partial t^2} = T\nabla^2 R\tag{3}
$$

w którym po podzieleniu przez *RT*

$$
\frac{1}{T}\frac{\partial^2 T}{\partial t^2} = \frac{1}{R}\nabla^2 R\tag{4}
$$

mamy seprację zmiennych (lewa strona zależy od t, a prawa wyłącznie od *r*) - więc obie strony muszą być równe stałej. Interesuje nas zależność przestrzenna

$$
\frac{1}{R}\nabla^2 R = -\omega^2, \quad \omega > 0
$$
\n<sup>(5)</sup>

która po zapisaniu w postaci

$$
-\left(\frac{\partial^2}{\partial x^2} + \frac{\partial^2}{\partial y^2}\right)R = \omega^2 R\tag{6}
$$

okazuje się być równaniem własnym. Jeśli je rozwiążemy dostaniemy ciąg wartości własnych, które są kwadratami częstości własnych drgań  $\{\omega_1, \omega_2, \ldots\}$  odpowiadających modom  $\{R_1, R_2, \ldots\}$ .

## **1.3 Problem własny w MES2D**

Równanie (6) rozwiążemy przy użyciu MES - sposób postępowania będzie podobny jak dla równania Poissona. Wprowadzamy funkcje kształtu w przestrzeni referencyjnej:

$$
\phi_0 = -\frac{1}{2}(\zeta + \eta) \tag{7}
$$

$$
\phi_1 = \frac{1}{2}(1+\zeta) \tag{8}
$$

$$
\phi_2 = \frac{1}{2}(1+\eta) \tag{9}
$$

(10)

z odwzorowaniem liniowym przestrzeni referencyjnej na przestrzeń rzeczywistą:

$$
\left(\begin{array}{c} x \\ y \end{array}\right) = \sum_{i=0}^{2} \left(\begin{array}{c} x_i^m \\ y_i^m \end{array}\right) \phi_i(\zeta, \eta) \tag{11}
$$

Z wierzchołkiem *P*0(*−*1*, −*1) związana jest funkcja *ϕ*0, *P*1(1*, −*1) funkcja *ϕ*1, a wierzchołkowi *P*2(*−*1*,* 1) funkcja *ϕ*2. Dla pojedynczego elementu trójkątnego o indeksie *m* definiujemy lokalną macierz sztywności o elementach

$$
E_{i,j}^m = \int_{-1}^1 d\zeta \int_{-1}^{-\zeta} d\eta J_m(\zeta, \eta) \nabla \phi_i(\zeta, \eta) \cdot \nabla \phi_j(\zeta, \eta)
$$
 (12)

oraz lokalną macierz całek przekrywania (prawa strona równania własnego)

$$
O_{i,j}^{m} = \int_{-1}^{1} d\zeta \int_{-1}^{-\zeta} d\eta \, J_m(\zeta, \eta) \, \phi_i(\zeta, \eta) \phi_j(\zeta, \eta) \tag{13}
$$

Gradient w przestrzeni referencyjnej

$$
\nabla \phi_i(\zeta, \eta) = \frac{\partial \phi_i}{\partial \zeta} \frac{\partial \zeta}{\partial x} + \frac{\partial \phi_i}{\partial \eta} \frac{\partial \eta}{\partial x}, \frac{\partial \phi_i}{\partial \zeta} \frac{\partial \zeta}{\partial y} + \frac{\partial \phi_i}{\partial \eta} \frac{\partial \eta}{\partial y}
$$
(14)

jakobian dla elementu *m*

$$
J^{m}(\zeta,\eta) = \frac{\partial x}{\partial \zeta} \frac{\partial y}{\partial \eta} - \frac{\partial y}{\partial \zeta} \frac{\partial x}{\partial \eta}
$$
 (15)

oraz pochodne odwrotne

$$
\begin{pmatrix}\n\frac{\partial \zeta}{\partial x} & \frac{\partial \zeta}{\partial y} \\
\frac{\partial \eta}{\partial x} & \frac{\partial \eta}{\partial y}\n\end{pmatrix} = \frac{1}{J^m} \begin{pmatrix}\n\frac{\partial y}{\partial \eta} & -\frac{\partial x}{\partial \eta} \\
-\frac{\partial y}{\partial \zeta} & \frac{\partial x}{\partial \zeta}\n\end{pmatrix}
$$
\n(16)

Całkowanie wykonujemy stosując siedmiopunktową kwadraturę Gaussa

$$
E_{i,j}^m = \sum_{k=1}^7 w_k J^m \nabla \phi_i(\zeta, \eta) \cdot \nabla \phi_j(\zeta, \eta)
$$
 (17)

$$
O_{i,j}^{m} = \sum_{k=1}^{7} w_k J^{m} \phi_i(\zeta, \eta) \phi_j(\zeta, \eta)
$$
\n(18)

Uwzględniając odpowiedniość pomiędzy numeracją lokalną (w elemencie trójkątnym) i globalną węzłów (tablica lg)

$$
lg(m, i) = nr\_globalny
$$
\n<sup>(19)</sup>

Możemy złożyć globalną macierz sztywności

$$
E(lg(m,i),lg(m,j)) = E(lg(m,i),lg(m,j)) + E_{i,j}^{m}
$$
\n(20)

i globalną macierz całek przekrywania

$$
O(lg(m,i),lg(m,j)) = O(lg(m,i),lg(m,j)) + O_{i,j}^m
$$
\n(21)

## **1.3.1 Warunki brzegowe**

WB uwzględniamy następująco. Dla każdego węzła leżącego na brzegu:

- *•* ustalamy indeks globalny *p*
- *•* zerujemy wiersz i kolumnę *p* w macierzach globalnych E i O
- na diagonali E dajemy  $E_{p,p} = 2000$
- na diagonali O dajemy  $O_{p,p} = 1$

Uwaga: warunek *Ep,p* = 2000 powoduje iż w widmie wartości własnych E pojawią się mody o bardzo wysokich wartościach - ale górna część widma nas nie interesuje. Natomiast dla modów z dolnej części widma, wychylenie membrany na brzegu będzie zerowe.

Teraz możemy rozwiązać problem własny membrany (6) zapisany w postaci macierzowej

$$
E\mathbf{c}_k = \lambda_k O\mathbf{c}_k \tag{22}
$$

gdzie: elementy wektora *c<sup>k</sup>* pozwolą nam zapisać rozwiązanie dla k-tego modu membrany:

$$
u_k(x,y) = \sum_{m=1}^{N_{troj}} \sum_{i=0}^{2} c_{lg(m,i)} \phi_i^m(x,y)
$$
\n(23)

## **1.4 Schemat Newmarka**

Do rozwiązania równania falowego w dziedzinie czasu wykorzystamy schemat Newmarka. Postać ogólna schematu (górny indeks to numer chwili czasowej,  $t_k = \Delta t \cdot k$ ) dla postaci funkcyjnej

$$
\dot{y}^{k+1} = \dot{y}^k + \frac{\Delta t}{2} \left( \ddot{y}^k + \ddot{y}^{k+1} \right) \tag{24}
$$

$$
y^{k+1} = y^k + \Delta t \dot{y}^k + \frac{1 - 2\beta}{2} \Delta t^2 \ddot{y}^k + \beta \Delta t^2 \ddot{y}^{k+1}
$$
 (25)

Po wprowadzeniu oznaczeń

$$
y^k = v^k \quad \text{(predkosc)} \tag{26}
$$

$$
O\ddot{y} = -Ey \quad \text{(przyspieszenie z row. falowego)} \tag{27}
$$

możemy zapisać rozwiązanie w postaci macierzowej

$$
\left[ \left( O + \beta \Delta t^2 E \right) \mathbf{y}^{k+1} = O \mathbf{y}^k + \Delta t O \mathbf{v}^k + \frac{2\beta - 1}{2} \Delta t^2 E \mathbf{y}^k \right]
$$
(28)

$$
Ov^{k+1} = Ov^k - \frac{\Delta t}{2} (Ey^k + Ey^{k+1})
$$
\n(29)

Uwaga1: wektory  $y^k$  i  $v^k$  to odpowiednio: wychylenie i prędkość w węzłach siatki.

Uwaga2: Równania (28) i (29) to układy równań liniowych typu *Ax* = *b*, które w każdej iteracji należy rozwiązać tj. najpierw znaleźć  $y^{k+1}$  a następnie  $v^{k+1}$ . Do mnożenia wektora przez macierz, dodawania wektorów dobrze jest wykorzystać np. bibliotekę BLAS a do rozwiązywania układu równań można użyć LAPACKA. Przed rozpoczęciem iteracji czasowej należy znaleźć rozkłady *LL<sup>T</sup>* macierzy *A* = *O* + *β*∆*t* <sup>2</sup>*E*, oraz macierzy *O* i użyć ich później do rozwiązania układu.

# **2 Zadania do wykonania**

- 1. Wygenerować siatkę węzłów jak na rysunku (1) i dokonać triangulacji. Ponumerować węzły tak, aby kolejność węzłów w trójkącie była przeciwna do ruchu wskazówek zegara. Można tu wykorzystać część kodu z projektu dla równania Poissona.
- 2. Zbudować globalne macierze E i O według przepisu podanego w podrozdziale (1.3), wprowadzić warunki brzegowe. Rozwiązać uogólniony problem własny dany wzorem (22). Do pliku zapisać 10 najniższych wartości własnych (powinny być dodatnie). Sporządzić kolorowe mapy 10 modów odpowiadających najniższym wartościom własnym. (60 pkt.)
- 3. Unormować wektory *c*<sup>2</sup> i *c*3, licząc najpierw ich normę

$$
\|\boldsymbol{c}_k\| = \boldsymbol{c}_k^T O \boldsymbol{c}_k \tag{30}
$$

a następnie dzieląc wszystkie elementy wektora przez pierwiastek normy

$$
\|\boldsymbol{c}_k\| \leftarrow \boldsymbol{c}_k / \sqrt{\|\boldsymbol{c}_k\|} \tag{31}
$$

4. Warunki początkowe. Nasze rozwiązanie zapiszemy w postaci kombinacji liniowej modów własnych:

$$
\mathbf{y}(t) = \cos(\omega_2 \cdot t)\mathbf{c}_2 + \sin(\omega_3 \cdot t)\mathbf{c}_3 \tag{32}
$$

(*ω*<sup>2</sup> i *ω*<sup>3</sup> to pierwiastki z wartości własnych).

- Wektor startowy  $y^0 = c_2$  (drugi mod)
- Wektor startowy prędkości:  $\mathbf{v}^0 = \partial y/\partial t|_{t=0} = \omega_3 \cdot \mathbf{c}_3$  (trzeci mod)
- 5. Znaleźć rozwiązania równania falowego stosując iteracyjnie schemat Newmarka (wzory 28 i 29) w przedziale czasu  $t \in [0, T_{max}]$ ,  $T_{max} = 2\pi/\omega_2$ . Przyjąć krok czasowy równy  $\Delta t = T_{max}/10^4$ . Co 100 iteracji zapisać do pliku wartości: 1) *y <sup>k</sup>Oc*2, 2) *y <sup>k</sup>Oc*3, 3) *y <sup>k</sup>Oy<sup>k</sup>* , i 4) *y <sup>k</sup>Ey<sup>k</sup>* . Sporządzić wykresy tych wielkości w funkcji czasu. (20 pkt.)
- 6. Wykonać mapy rozwiązania *u*(*x, y, t*) (stosując wzór 23) co *Tmax/*4 (5 map) zastępując wektor współczynników *c* we wzorze (23) wektorem *y k* . (20 pkt.)